Everything I ever learned about JVM performance tuning @twitter

1

Everything More than I ever wanted to learned about JVM performance tuning @twitter

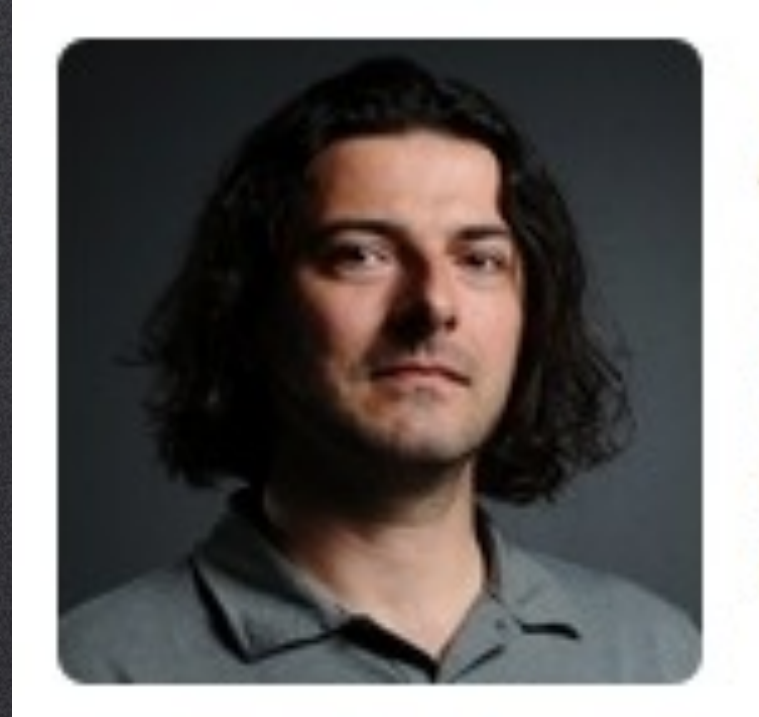

#### **Attila Szegedi O**

#### @asz

Working @Oracle making things more dynamic in your JVM ecosystem. I used to work for Twitter. Palo Alto, CA · http://t.co/xEAVudH

#### <http://twitter.com/asz>

• Memory tuning • CPU usage tuning • Lock contention tuning • I/O tuning

# Twitter's biggest enemy

# Twitter's biggest enemy

Latency

# Latency contributors

- By far the biggest contributor is garbage collector
- others are, in no particular order:
	- •in-process locking and thread scheduling,
	- •I/O,
	- application algorithmic inefficiencies.

# Areas of performance tuning

- Memory tuning
- Lock contention tuning
- CPU usage tuning
- I/O tuning

# Areas of memory performance tuning

- Memory footprint tuning
- Allocation rate tuning
- Garbage collection tuning

# Memory footprint tuning

- So you got an OutOfMemoryError…
	- Maybe you just have too much data!
	- Maybe your data representation is fat!
	- You can also have a genuine memory leak…

### Too much data

- Run with -verbosegc
- Observe numbers in "Full GC" messages [Full GC \$before->\$after(\$total), \$time secs]
- Can you give the JVM more memory?
- Do you need all that data in memory? Consider using:
	- a LRU cache, or...
	- soft references\*

#### Fat data

- Can be a problem when you want to do wacky things, like
	- load the full Twitter social graph in a single JVM
	- load all user metadata in a single JVM
- Slimming internal data representation works at these economies of scale

# Fat data: object header

- JVM object header is normally two machine words.
- That's 16 bytes, or 128 bits on a 64-bit JVM!
- new java.lang.Object() takes 16 bytes.
- new byte<sup>[0]</sup> takes 24 bytes.

# Fat data: padding

class A { byte x; } class B extends A { byte y; }

• new A() takes 24 bytes.

• new B() takes 32 bytes.

13

### Fat data: no inline structs

#### class C { Object obj = new Object(); }

#### • new C() takes 40 bytes.

• similarly, no inline array elements.

#### Slimming taken to extreme

- A research project had to load the full follower graph in memory
- Each vertex's edges ended up being represented as int arrays
- If it grows further, we can consider variablelength differential encoding in a byte array

### Compressed object pointers

• Pointers become 4 bytes long • Usable below 32 GB of max heap size • Automatically used below 30 GB of max heap

# Compressed object pointers

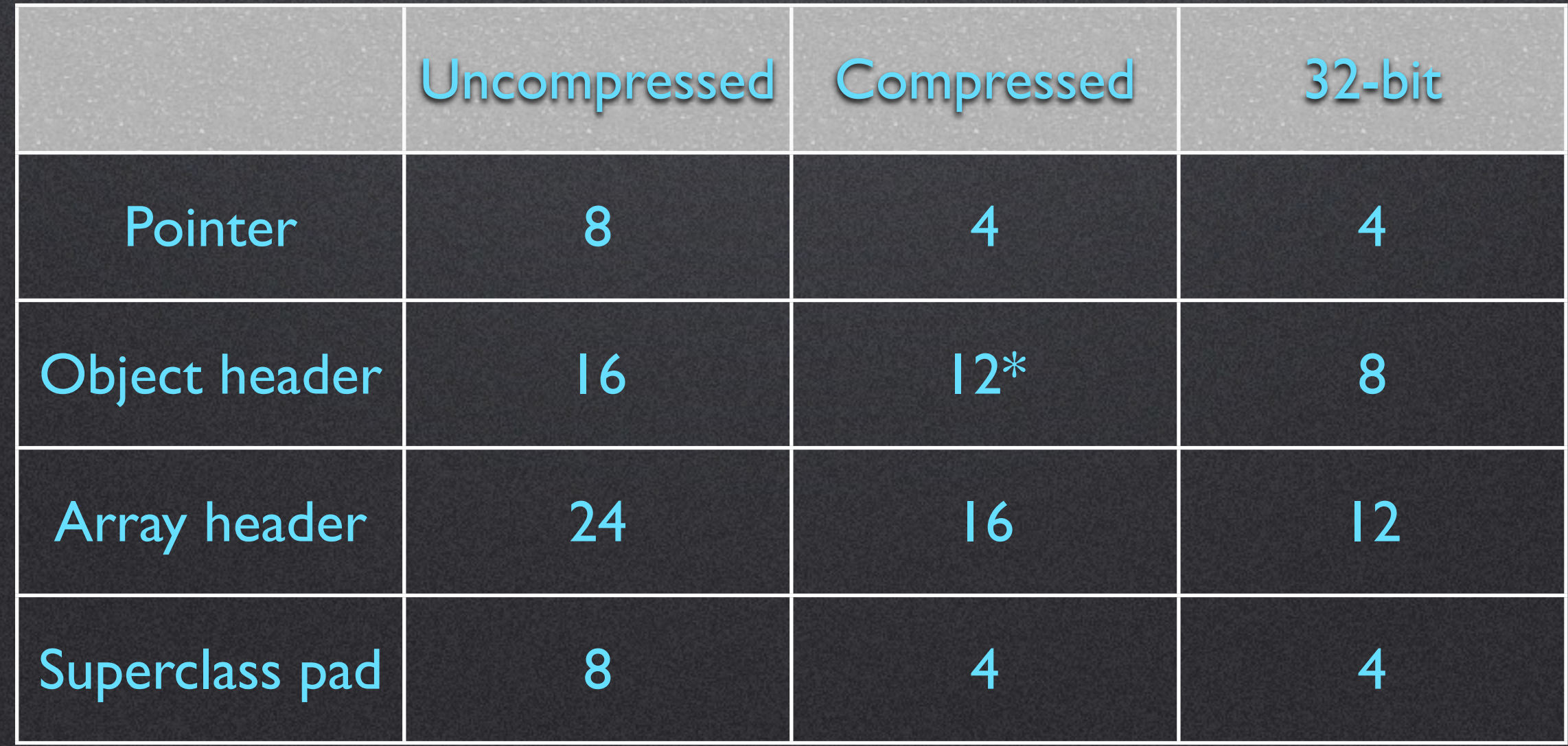

\* Object can have 4 bytes of fields and still only take up 16 bytes

# Avoid instances of primitive wrappers

• Hard won experience with Scala 2.7.7:

- a Seq[Int] stores java.lang. Integer
- an Array[Int] stores int
- first needs  $(24 + 32 * length)$  bytes
- second needs  $(24 + 4 * length)$  bytes

# Avoid instances of primitive wrappers

- This was fixed in Scala 2.8, but it shows that:
	- you often don't know the performance characteristics of your libraries,
	- and won't ever know them until you run your application under a profiler.

# Map footprints

- Guava MapMaker.makeMap() takes 2272 bytes!
- MapMaker.concurrencyLevel(1).makeMap() takes 352 bytes!
- ConcurrentMap with level 1 makes sense sometimes (i.e. you don't want a ConcurrentModificationException)

- Thrift generated classes are used to encapsulate a wire tranfer format.
- Using them as your domain objects: almost never a good idea.

- Every Thrift class with a primitive field has a java.util.BitSet \_\_isset\_bit\_vector field.
- It adds between 52 and 72 bytes of overhead per object.

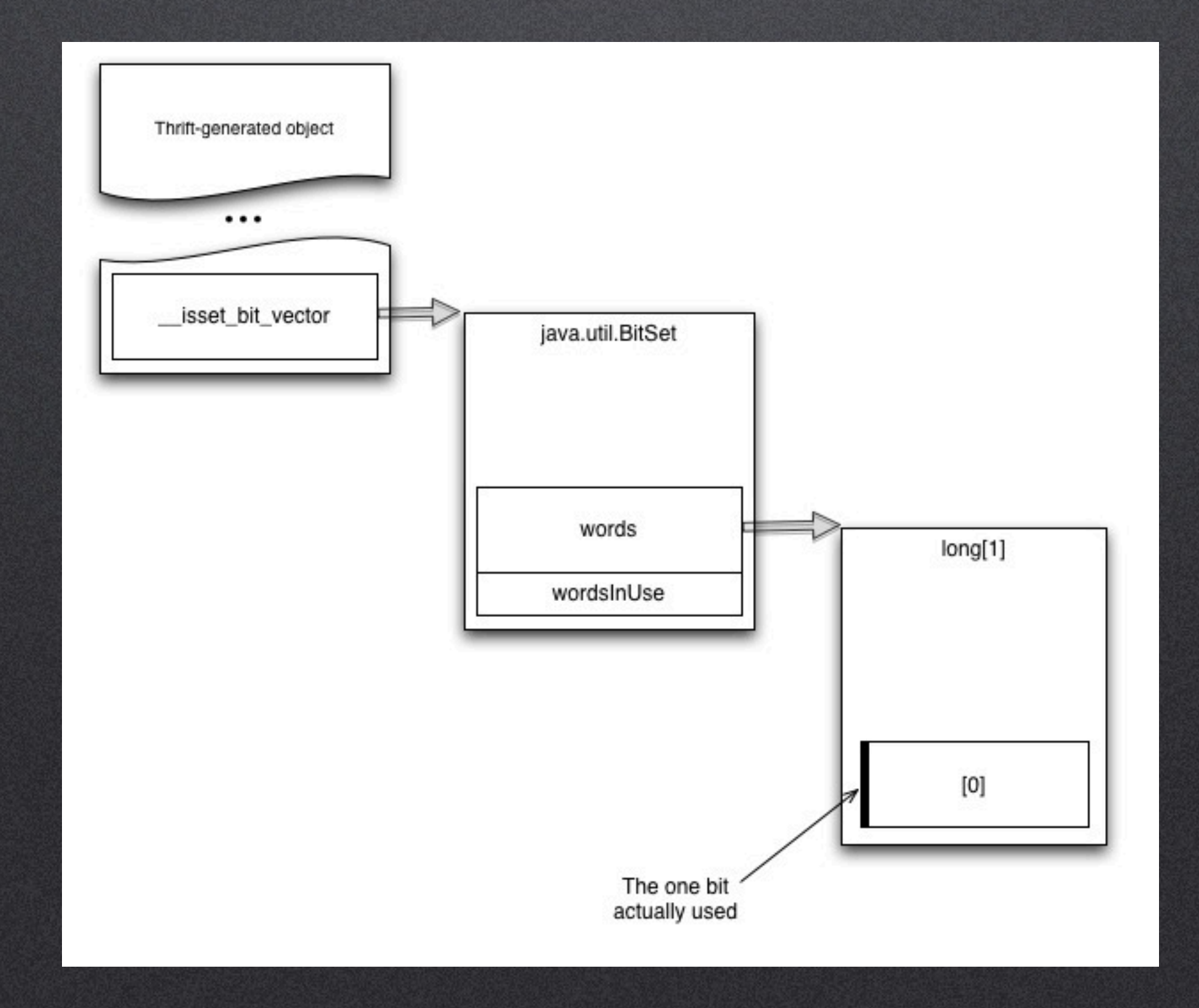

- Thrift does not support 32-bit floats.
- Coupling domain model with transport:
	- resistance to change domain model

• You also miss oportunities for interning and N-to-1 normalization.

class Location { public String city; public String region; public String countryCode; public int metro; public List<String> placeIds; public double lat; public double lon; public double confidence;

25

```
class SharedLocation {
   public String city;
   public String region;
   public String countryCode;
   public int metro;
   public List<String> placeIds;
   public double lat;
   public double lon;
   public double confidence;
class UniqueLocation {
    private SharedLocation sharedLocation;
```
# Careful with thread locals

#### • Thread locals stick around.

- Particularly problematic in thread pools with mxn resource association.
	- 200 pooled threads using 50 connections: you end up with 10 000 connection buffers.
- Consider using synchronized objects, or
- just create new objects all the time.

#### Part II: fighting latency

#### Performance tradeoff

Memory

Time

#### Convenient, but oversimplified view.

12. március 3., szombat

# Performance triangle

#### Memory footprint

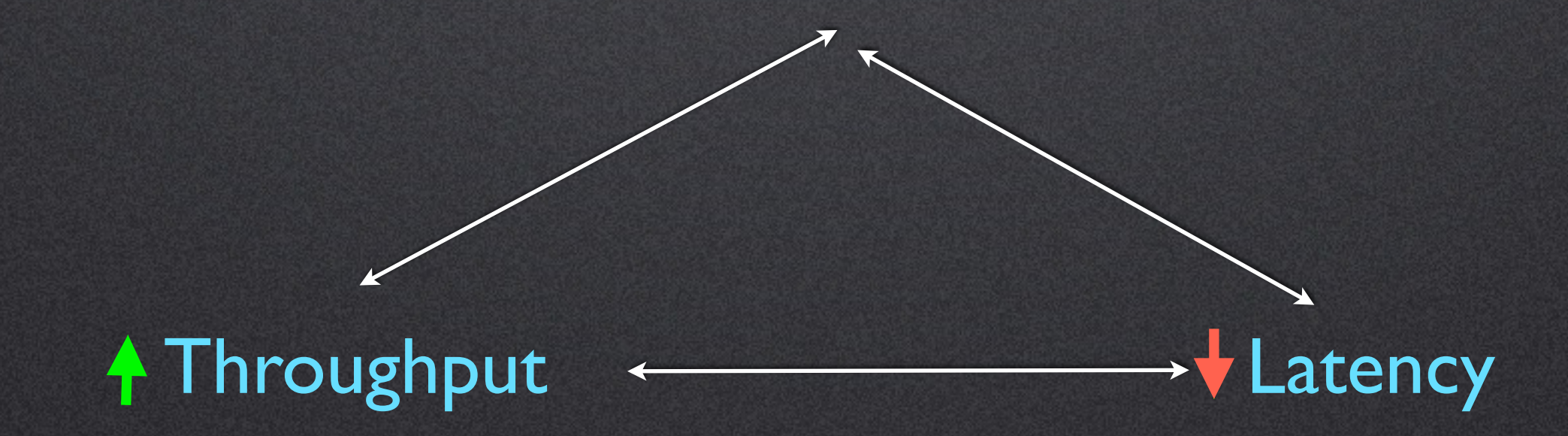

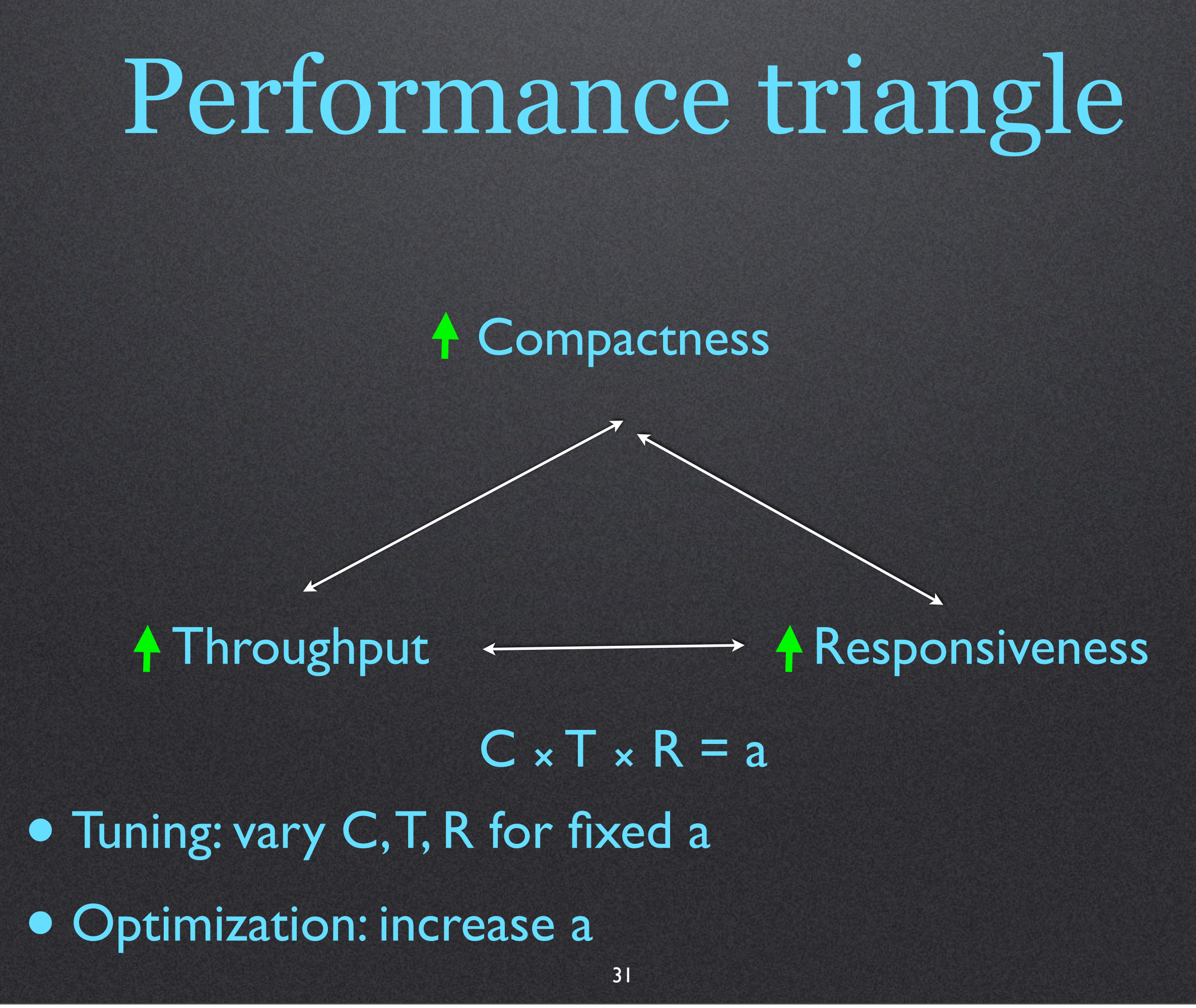

# Performance triangle

• Compactness: inverse of memory footprint

- Responsiveness: longest pause the application will experience
- Throughput: amount of useful application CPU work over time
- Can trade one for the other, within limits.
- If you have spare CPU, can be pure win.

### Responsiveness vs. throughput

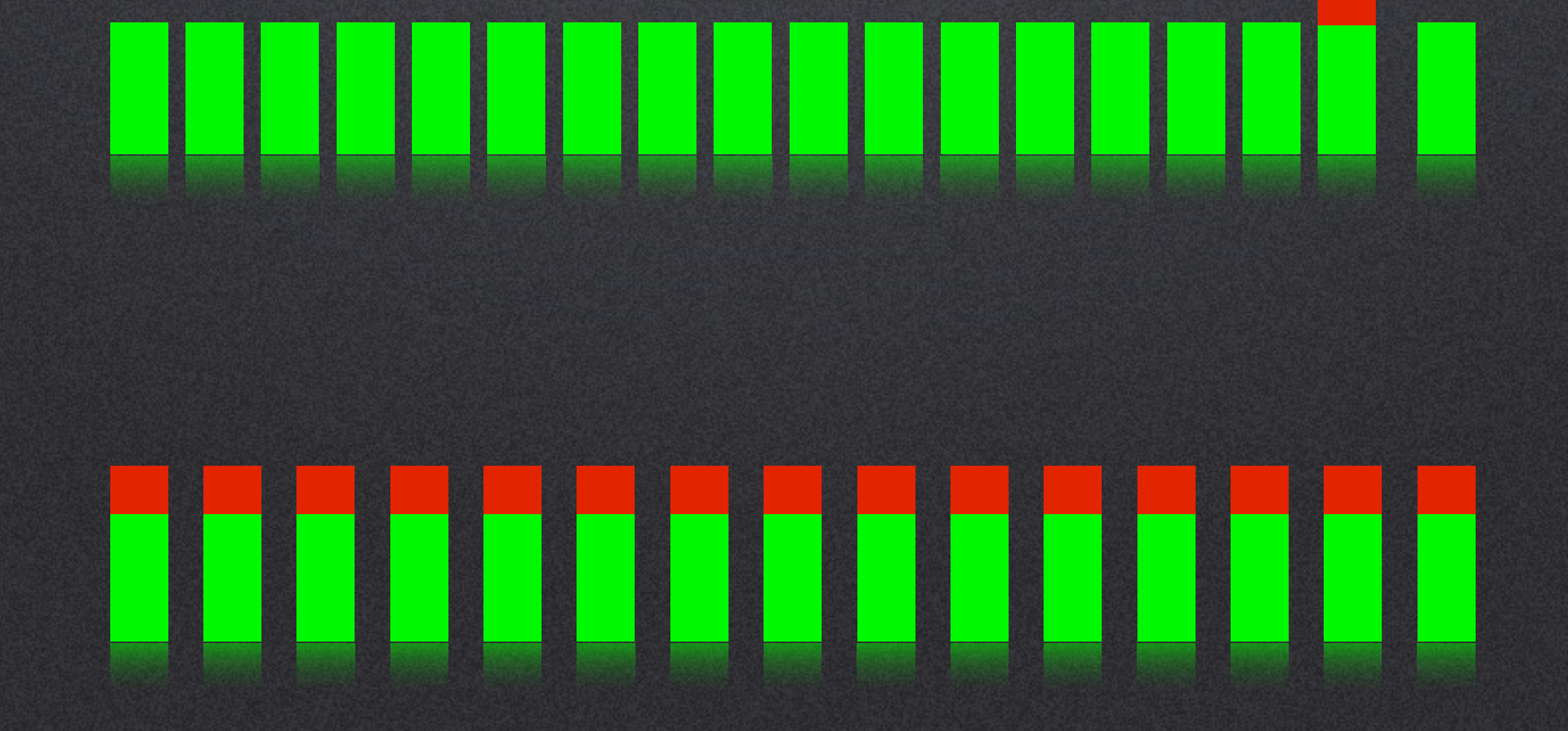

#### Biggest threat to responsiveness in the JVM is the garbage collector

# Memory pools

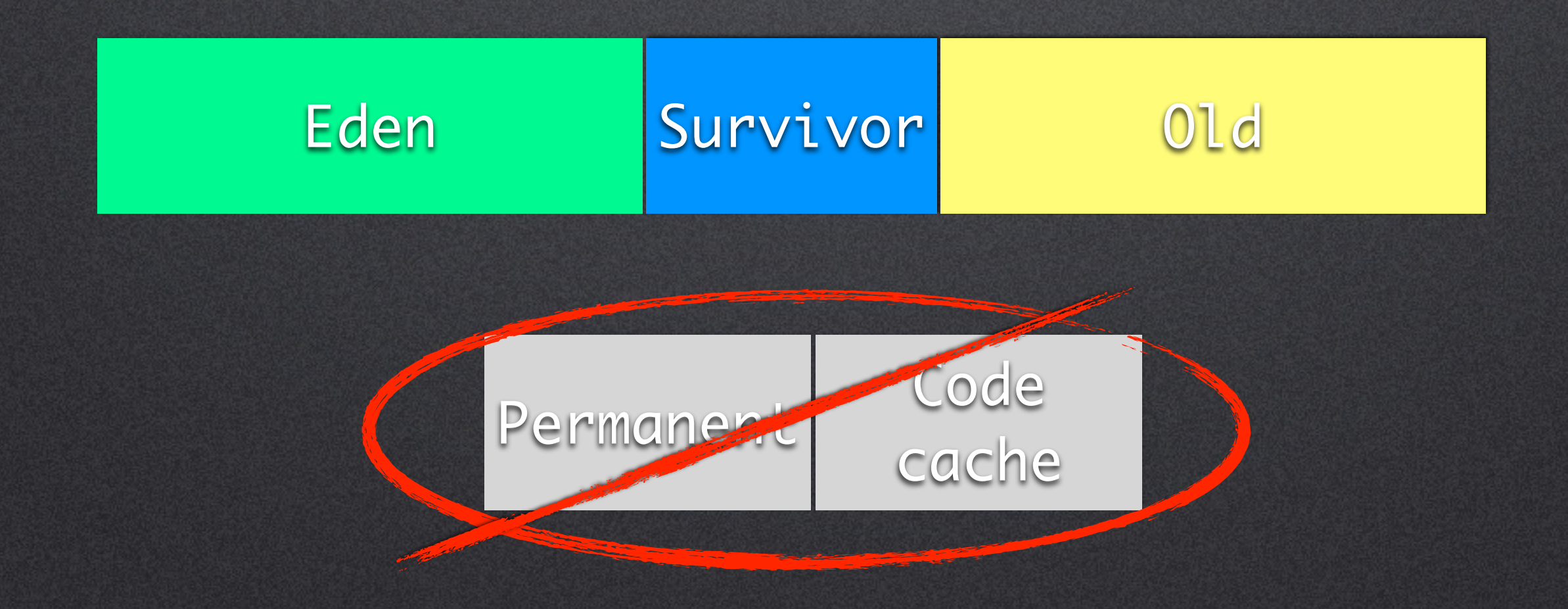

#### This is entirely HotSpot specific!

#### How does young gen work?

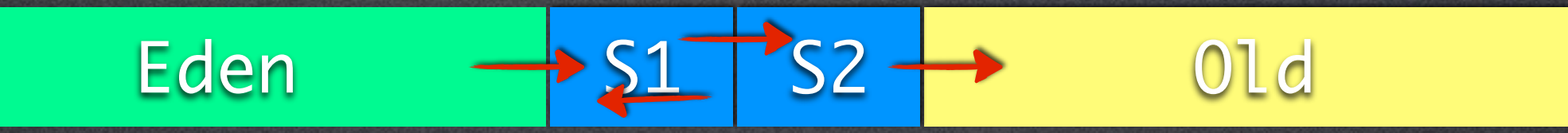

• All new allocation happens in eden.

- It only costs a pointer bump.
- When eden fills up, stop-the-world copy-collection into the survivor space.
	- Dead objects cost zero to collect.

• Aftr several collections, survivors get tenured into old generation.

# Ideal young gen operation

- Big enough to hold more than one set of all concurrent request-response cycle objects.
- Each survivor space big enough to hold active request objects + tenuring ones.

• Tenuring threshold such that long-lived objects tenure fast.

# Old generation collectors

- Throughput collectors
	- -XX:+UseSerialGC
	- -XX:+UseParallelGC
	- -XX:+UseParallelOldGC
- Low-pause collectors
	- -XX:+UseConcMarkSweepGC
	- -XX:+UseG1GC (can't discuss it here)

# Adaptive sizing policy

- Throughput collectors can automatically tune themselves:
	- -XX:+UseAdaptiveSizePolicy
	- -XX:MaxGCPauseMillis=… (i.e. 100)
	- -XX:GCTimeRatio=… (i.e. 19)

### Adaptive sizing policy at work

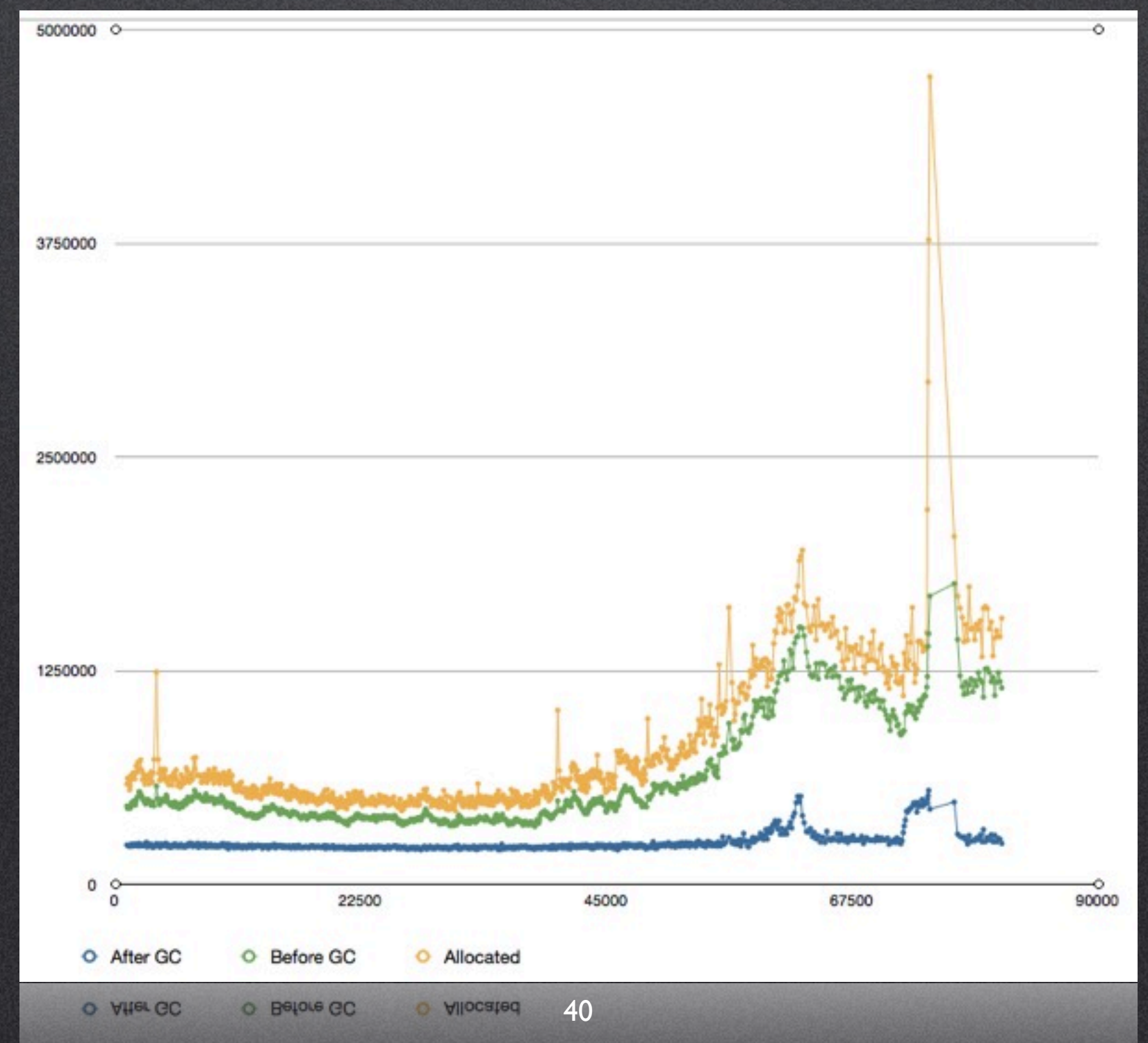

12. március 3., szombat

#### Choose a collector

- Bulk service: throughput collector, no adaptive sizing policy.
- **Everything else: try throughput collector with** adaptive sizing policy. If it didn't work, use concurrent mark-and-sweep (CMS).

# Always start with tuning the young generation

- Enable -XX:+PrintGCDetails, -XX:+PrintHeapAtGC, and -XX:+PrintTenuringDistribution.
- Watch survivor sizes! You'll need to determine "desired survivor size".
- There's no such thing as a "desired eden size", mind you. The bigger, the better, with some responsiveness caveats.
- Watch the tenuring threshold; might need to tune it to tenure long lived objects faster.

#### -XX:+PrintHeapAtGC

Heap after GC invocations=7000 (full 87): par new generation total 4608000K, used 398455K eden space 4096000K, 0% used from space 512000K, 77% used to space 512000K, 0% used concurrent mark-sweep generation total 3072000K, used 1565157K concurrent-mark-sweep perm gen total 53256K, used 31889K }

#### -XX:+PrintTenuringDistribution

Desired survivor size 262144000 bytes, new threshold 4 (max 4)

- age 1: 137474336 bytes, 137474336 total
- age 2: 37725496 bytes, 175199832 total
- age 3: 23551752 bytes, 198751584 total
- age 4: 14772272 bytes, 213523856 total
	- Things of interest:
		- Number of ages
		- Size distribution in ages
			- You want strongly declining.

# Tuning the CMS

• Give your app as much memory as possible.

- CMS is speculative. More memory, less punitive miscalculations.
- Try using CMS without tuning. Use -verbosegc and -XX:+PrintGCDetails.
	- Didn't get any "Full GC" messages? You're done!

• Otherwise, tune the young generation first.

# Tuning the old generation

#### • Goals:

- Keep the fragmentation low.
- Avoid full GC stops.

• Fortunately, the two goals are not conflicting.

# Tuning the old generation

- Find the minimum and maximum working set size (observe "Full GC" numbers under stable state and under load).
- Overprovision the numbers by 25-33%.
	- This gives CMS a cushion to concurrently clean memory as it's used.

# Tuning the old generation

- Set -XX: Initiating Occupancy Fraction to between 80-75, respectively.
	- corresponds to overprovisioned heap ratio.
- You can lower initiating occupancy fraction to 0 if you have CPU to spare.

# Responsiveness still not good enough?

• Too many live objects during young gen GC:

- Reduce NewSize, reduce survivor spaces, reduce tenuring threshold.
- Too many threads:
	- Find the minimal concurrency level, or
	- split the service into several JVMs.

# Responsiveness still not good enough?

- Does the CMS abortable preclean phase, well, abort?
	- $\bullet$  It is sensitive to number of objects in the new generation, so
		- go for smaller new generation
		- try to reduce the amount of short-lived garbage your app creates.

#### Part III: let's take a break from GC

### Thread coordination optimization

• You don't have to always go for synchronized.

- Synchronization is a read barrier on entry; write barrier on exit.
- Sometimes you only need a half-barrier; i.e. in a producer-observer pattern.
- Volatiles can be used as half-barriers.

### Thread coordination optimization

- For atomic update of a single value, you only need Atomic{Integer|Long}.compareAndSet().
- You can use AtomicReference.compareAndSet() for atomic update of composite values represented by immutable objects.

### Fight CMS fragmentation with slab allocators

- CMS doesn't compact, so it's prone to fragmentation, which will lead to a stop-the-world pause.
- Apache Cassandra uses a slab allocator internally.

### Cassandra slab allocator

- 2MB slab sizes
- copy byte<sup>[]</sup> into them using compare-and-set
- GC before: 30-60 seconds every hour
- GC after: 5 seconds once in 3 days and 10 hours

# Slab allocator constraints

- Works for limited usage:
	- Buffers are written to linearly, flushed to disk and recycled when they fill up.
	- The objects need to be converted to binary representation anyway.
- If you need random freeing and compaction, you're heading down the wrong direction.
- If you find yourself writing a full memory manager on top of byte buffers, stop!

# Soft references revisited

- Soft reference clearing is based on the amount of free memory available when GC encounters the reference.
- By definition, throughput collectors always clear them.
- Can use them with CMS, but they increase memory pressure and make the behavior less predictable.
- Need two GC cycles to get rid of referenced objects.

Everything More than I ever wanted to learned about JVM performance tuning @twitter

Questions?